# **EE 382 Lossy Transmission Line Example Problem**

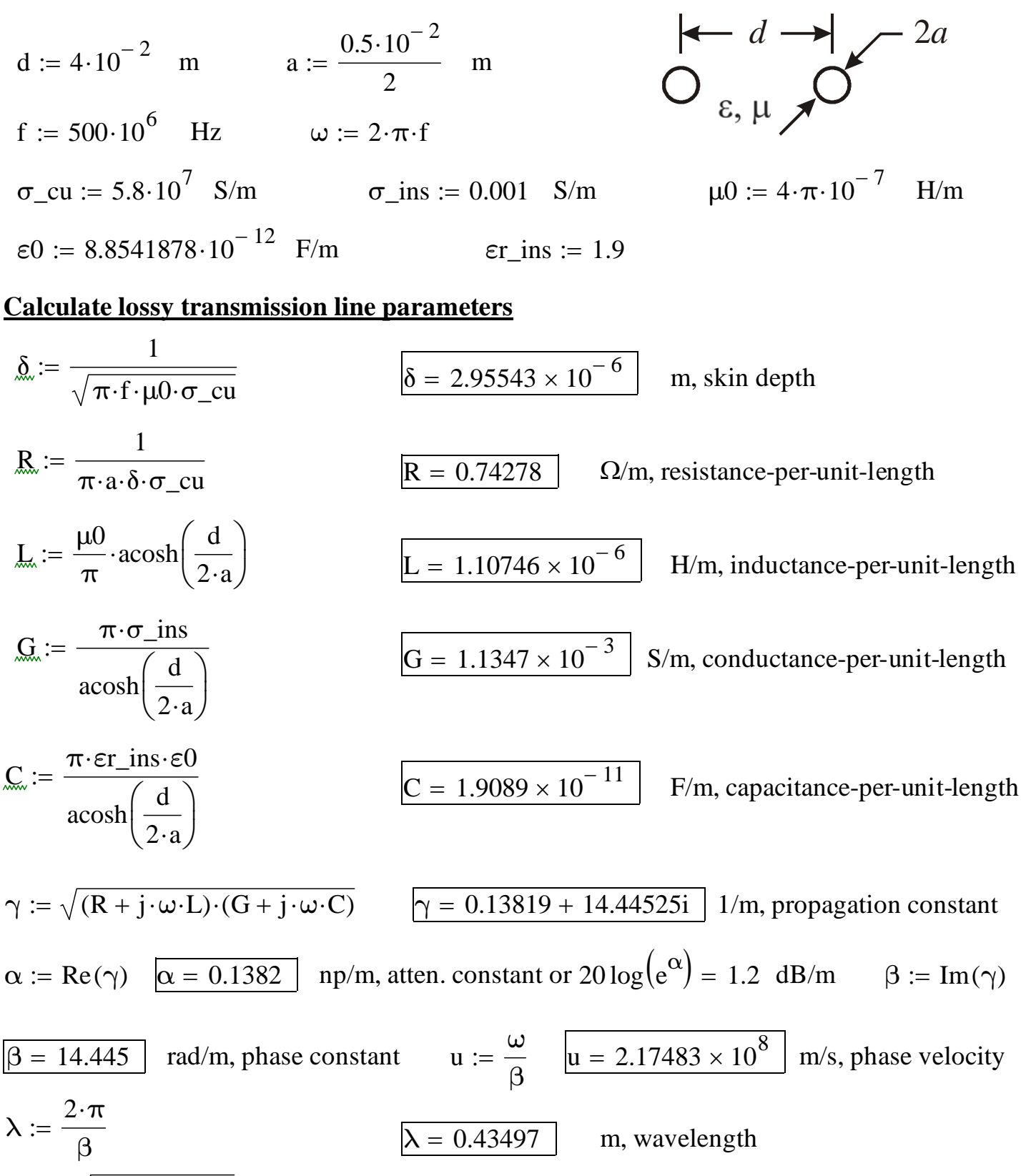

$$
Z0 := \sqrt{\frac{(R + j \cdot \omega \cdot L)}{(G + j \cdot \omega \cdot C)}}
$$
 
$$
Z0 = 240.8328 + 2.2525i \quad \Omega, characteristic impedance
$$

#### **Lossy transmission line circuit**

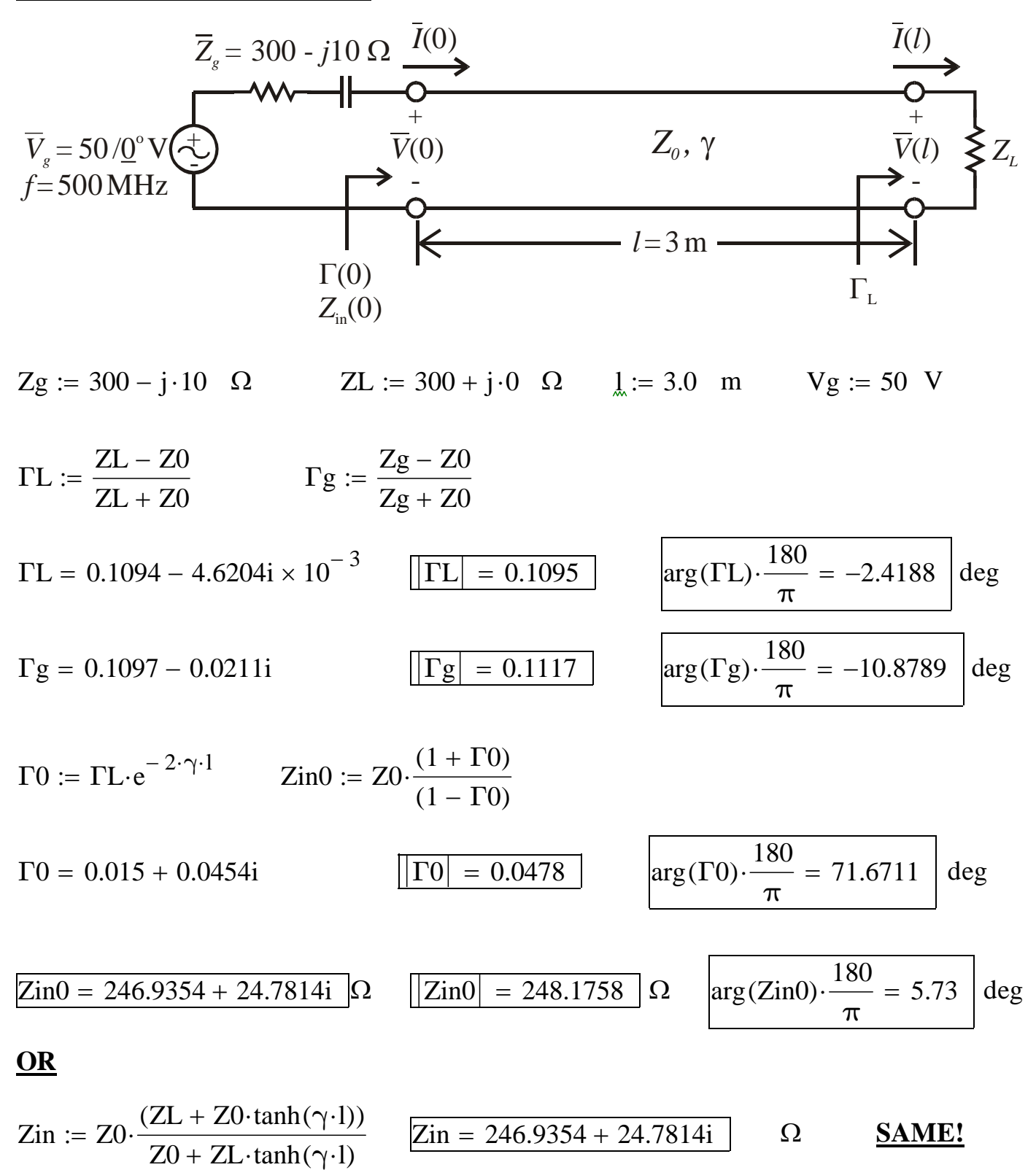

**Notice how Zin is converging toward Z0 = 240.83 + j2.25 Ohms**

### **Now, we can draw the equivalent circuit seen by the generator.**

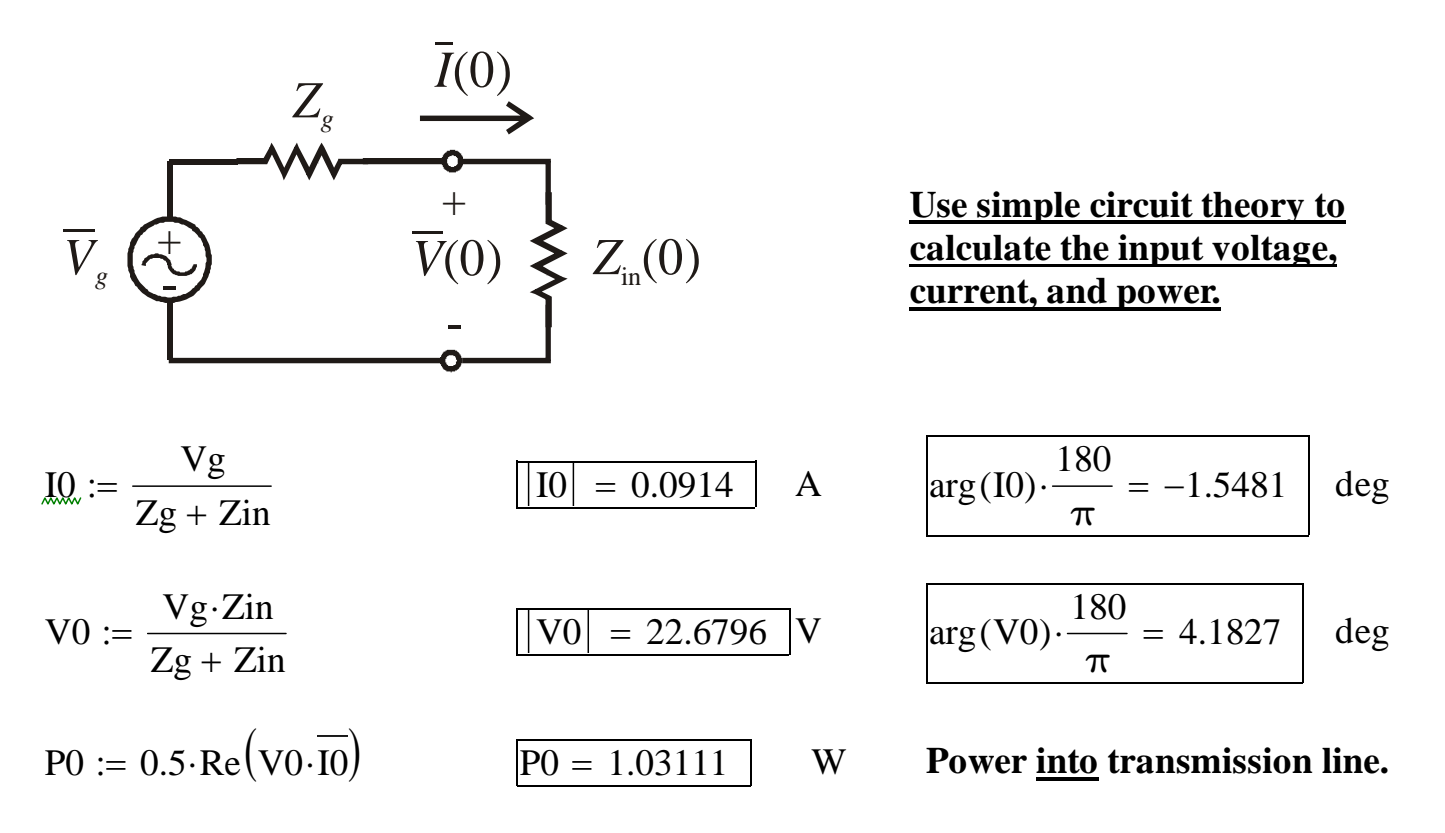

### **Next, we'll find how much power makes it to the load and how much is lost.**

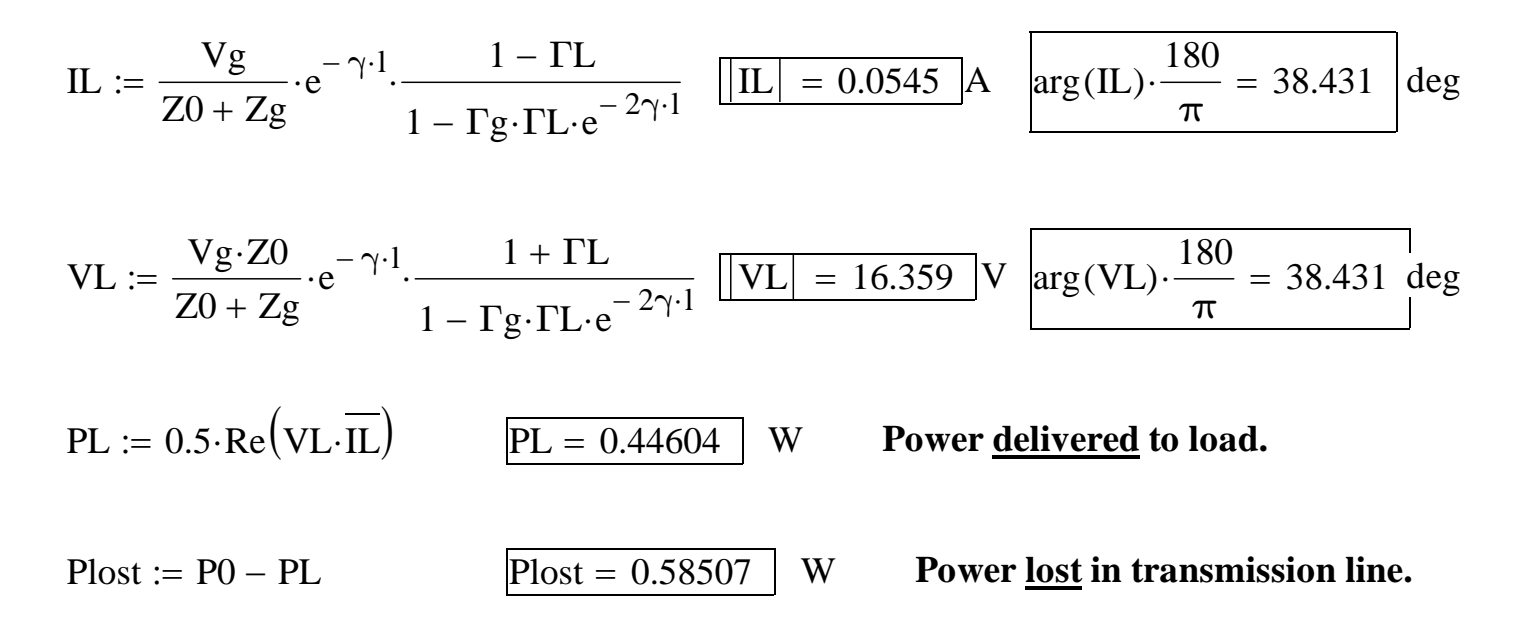

**Note that over half the power was lost in the transmission line.**

# **OR, alternate methods to finding load current, voltage, & power**

$$
V0_fwd := \frac{V0}{1 + \Gamma 0}
$$
  
\n
$$
V0_fwd = 22.31261 + 0.63268i
$$
  
\n
$$
V0_fwd2 := 0.5 \cdot (V0 + Z0 \cdot I0)
$$
  
\n
$$
V0_fwd2 = 22.31261 + 0.63268i
$$
  
\n
$$
V0_fwd2 = 22.31261 + 0.63268i
$$
  
\n
$$
V0_fwd2 = 22.31261 + 0.63268i
$$
  
\n
$$
V0_fwd2 = 22.31261 + 0.63268i
$$

 $VO_fwd3 := 0.5 \cdot (VL + Z0 \cdot IL) \cdot e^{\gamma \cdot 1}$   $VO_fwd3 = 22.31261 + 0.63268i$  V

$$
|V0_fwd| = 22.3216 \quad V \qquad \qquad \text{arg}(V0_fwd) \cdot \frac{180}{\pi} = 1.6242 \quad \text{deg}
$$

**Knowing the magnitude of the forward traveling wave, we can now use the phasor voltage and current equations, evaluated at**  $z = l$ **.** 

IL2 := 
$$
\frac{VO_fwd}{Z0} \cdot e^{-\gamma \cdot 1} \cdot (1 - \Gamma L)
$$
  $\boxed{IL2 = 0.0545}$  A  $\arg(IL2) \cdot \frac{180}{\pi} = 38.431$  deg  
\nVL2 := VO\_fwd \cdot e^{-\gamma \cdot 1} \cdot (1 + \Gamma L)  $\boxed{VL2 = 16.359}$  V  $\arg(VL2) \cdot \frac{180}{\pi} = 38.431$  deg  
\nPL2 := 0.5 \cdot Re(VL2 \cdot \overline{L2})  $\boxed{PL2 = 0.44604}$  W **SAME AS BEFORE!!**